# **COURSE ABSTRACT**

### **COURSE CODE**

» AUTO-TSSA2-2002

### **APPLICABLE VERSIONS**

» TrueSight Server Automation 20.02

### **[DELIVERY METHOD](http://www.bmc.com/education/modality.html)**

» Instructor-led Training (ILT)

### **[COURSE DURATION](http://www.bmc.com/education/learning-paths/education-filters-learning-paths.html)**

» 5 Days

### **PREREQUISITES**

» *TrueSight Server Automation 20.x: Fundamentals Adminstering – Part 1 (WBT)*

# **TrueSight Server Automation 20.x: Fundamentals Administering – Part 2**

## **Course Overview**

TrueSight Server Automation is a leading platform for the management, control, and enforcement of configuration changes in the datacenter. Using this platform, administrators can manage both physical and virtual servers. This course is designed for TrueSight Server Automation administrators and users responsible for implementing and managing client/server business applications, managing contention servers, and ensuring compliance with company or government policies related to Configuration Management.

Participants learn how to use the TrueSight Server Automation console to automate and simplify server configuration management tasks. Learners will benefit from in-depth presentations and demonstrations from expert instructors, and hands-on lab exercises in a virtual environment that will provide the opportunity for practical application of the presented concepts, methods, and procedures.

# **Target Audience**

- » Users
- » Administrators
- » Operators

## **Learner Objectives**

- » Describe the features and basic functionality of TrueSight Server Automation
- » Navigate and utilize the TSSA console folder hierarchy
- » Create and execute TSSA Jobs
- » Perform deployment, compliance checking, and patching to managed servers
- » Use Properties for server management and deployment tasks
- » Audit multiple servers and applications to ensure compliance with company and/or government policies, using compliance content
- » Remediate compliance exceptions and audit remediation results
- » Use the TrueSight Server Automation Console to create BLPackages to deploy content, configuration changes, and applications on remote servers
- » Use TrueSight Server Automation to perform online Windows and Linux patching
- » Describe and use Live Reporting Dashboard
- » Describe the usefulness of the Health and Value Dashboards
- » Navigate the TrueSight Server Automation Console

BMC, BMC Software, and the BMC Software logo are the exclusive properties of BMC Software, Inc., are registered with the U.S. Patent and Trademark Office, and may be registered or pending registration in other countries. All other BMC trademarks, service marks, and logos may be registered or pending registration in the U.S. or in other countries. All other trademarks or registered trademarks are the property of their respective owners. ©2017 BMC Software, Inc. All rights reserved.

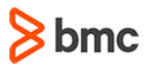

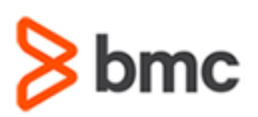

# **TrueSight Server Automation 20.x: Fundamentals Administering – Part 2**

# **COURSE ABSTRACT**

### **COURSE ACTIVITIES**

- » Classroom Presentations
- » Hands-on Lab Exercises
- » Demonstration

### **BMC TRUESIGHT SERVER AUTOMATION LEARNING PATH**

» **[BMC Server Automation Learning Path](http://www.bmc.com/education/courses/bladelogic-server-automation-training.html#A-1)**

### **[CERTIFICATION PATHS](https://www.bmc.com/education/it-certifications.html)**

» This course is not part of a certification path

### **[DISCOUNT OPTIONS](http://www.bmc.com/education/customer-service/customer-service.html)**

- » Have multiple students? Contact us to discuss hosting a private class for your organization
- » **[Contact us for additional information](http://www.bmc.com/education)**

# **Course Modules**

### **Module 1: Getting Started with**

- **TrueSight Server Automation** » TSSA Features and Terminology
- » Introduction to TSSA Architecture
- » Overview of TSSA Objects
- » Introduction to the TSSA Console
- » Overview of TSSA Objects
- » Accessing Online Documentation and *How-To* Guides

#### **Module 2: Working with TSSA Jobs**

- » TSSA Job types
- » Job execution
- » Job Results Review

### **Module 3: Working with Properties**

- » The Property Dictionary
- » Using Server Properties
- » Smart Groups
- » Creating a Server Property
- » Updating a Property
- » Custom Property Classes and Instances

### **Module 4: Managing Server Objects**

- » Working with Server Objects
- » Introduction to Network Shell
- » Working with Parsed Content

### **Module 5: Basic Deployment**

- » File Deploy Jobs
- » BLPackage Deploy Jobs

#### **Module 6: Deploying Software**

- » Deploying Standard Software
- » Adjusting Standard Software Deployments
- » Applying Stacked Software Deployment

### **Module 7: Working with Components**

- » Introduction to TSSA Components
- » Creating TSSA Components
- » Managing Component Access
- » Working with Component Signatures

#### **Module 8: Basic Compliance: Audit and Snapshot Jobs**

- » Purpose of an Audit
- » Live Server Audit Jobs
- » Component-based Audit Jobs
- » Snapshot Jobs
- » Snapshot-based Audit Jobs
- » Audit Remediation

#### **Module 9: Rules-Based Compliance**

- » Introduction to Rules-based Compliance
- » Adding Rules to Component Templates
- » Working with Compliance Jobs
- » Working with Compliance Exceptions
- » Compliance Remediation
- » Working with Compliance Content

» Introduction to Execution tasks

### **Module 10: Windows and Linux Patch Management**

- » Setting Up Patch Management
- » Introduction to Windows Patch Analysis
- » Performing Linux Patch Analysis
- » Using Vendor Patch Content (VPC)

#### **Module 11: Health Dashboards**

» Introduction to TSSA Health and Value **Dashhoards** 

#### **Module 12: Overview of Live Reporting**

- » Live Reporting Overview
- » Live Reporting Console Elements
- » Predefined Reports and Dashboards

### **Module 13: TrueSight Automation Console**

- » Overview and Architecture
- » Dashboards
- » Assets View
- » Risks View
- » Patch Policies
- » Remediation
- » Service Level Agreements

BMC, BMC Software, and the BMC Software logo are the exclusive properties of BMC Software, Inc., are registered with the U.S. Patent and Trademark Office, and may be registered or pending registration in other countries. All other BMC trademarks, service marks, and logos may be registered or pending registration in the U.S. or in other countries. All other trademarks or registered trademarks are the property of their respective owners. ©2017 BMC Software, Inc. All rights reserved.

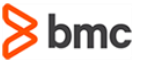